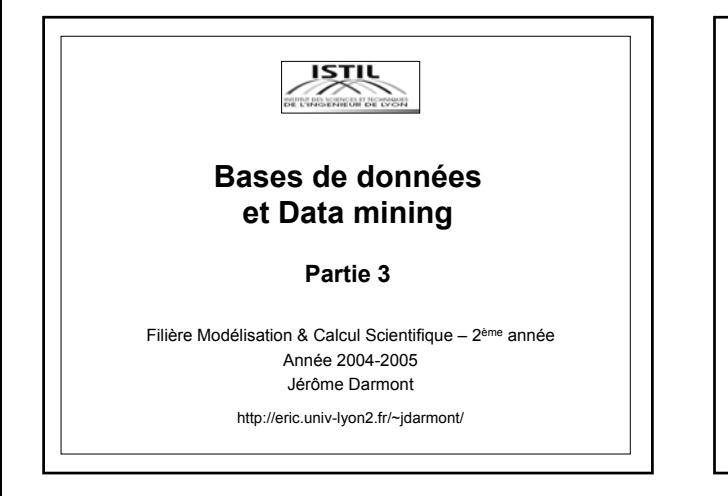

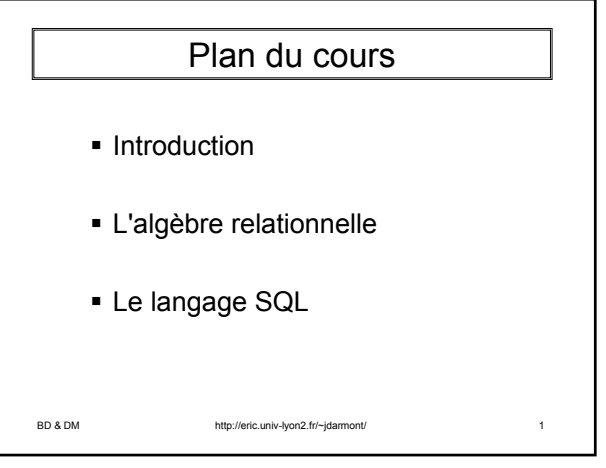

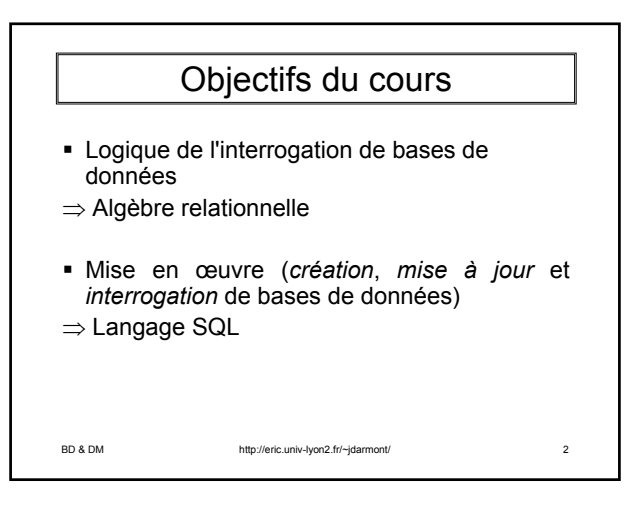

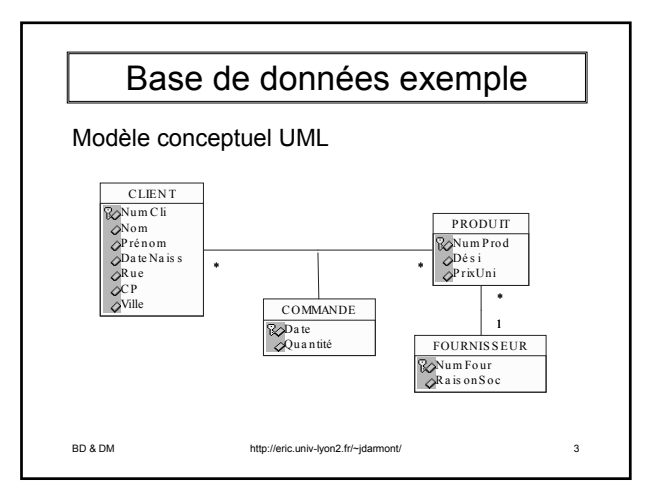

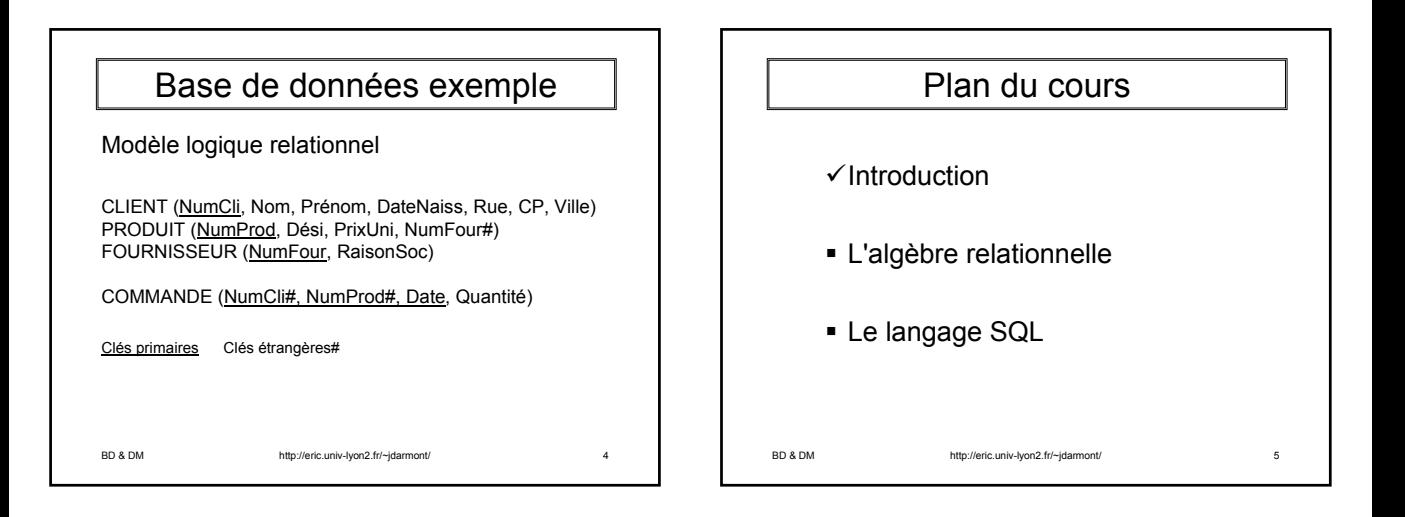

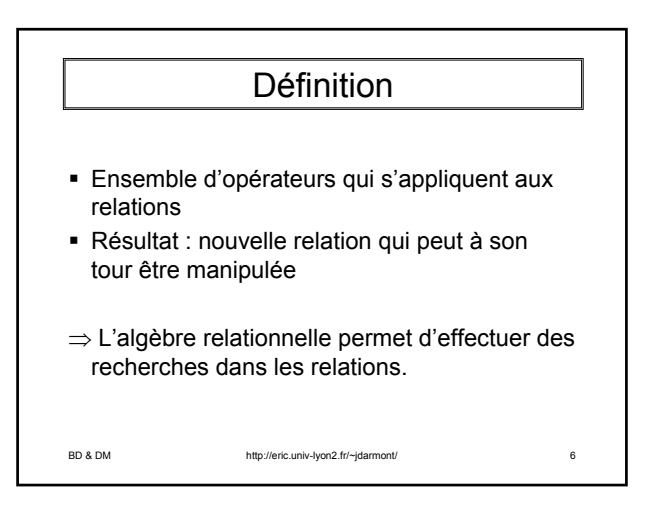

#### Opérateurs ensemblistes

BD & DM http://eric.univ-lyon2.fr/~jdarmont/ 7 ■ Union :  $T = R \cup S$  ou  $T = UNION (R, S)$ R et S doivent avoir même schéma. ex. R et S sont les relations PRODUIT de deux sociétés qui fusionnent et veulent unifier leur catalogue. Notation graphique : ∪  $R / \sqrt{S}$ T

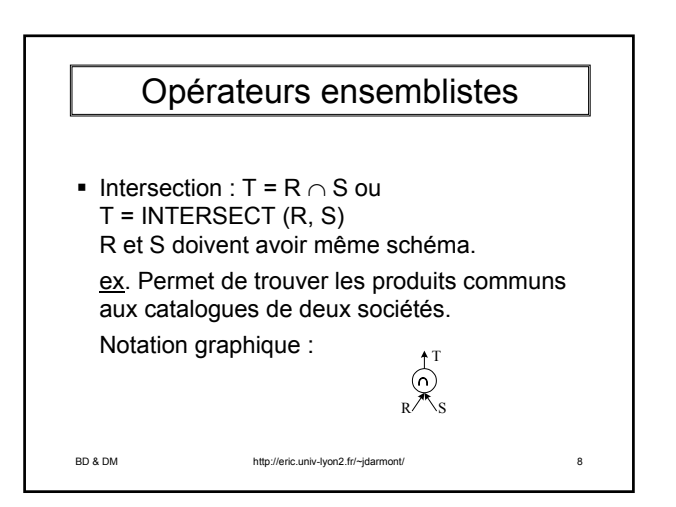

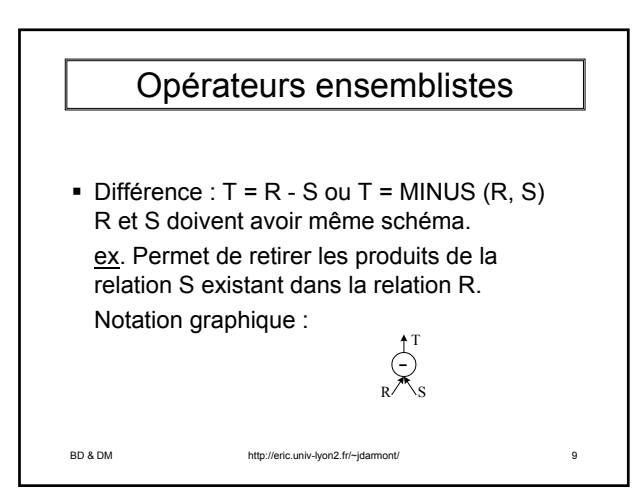

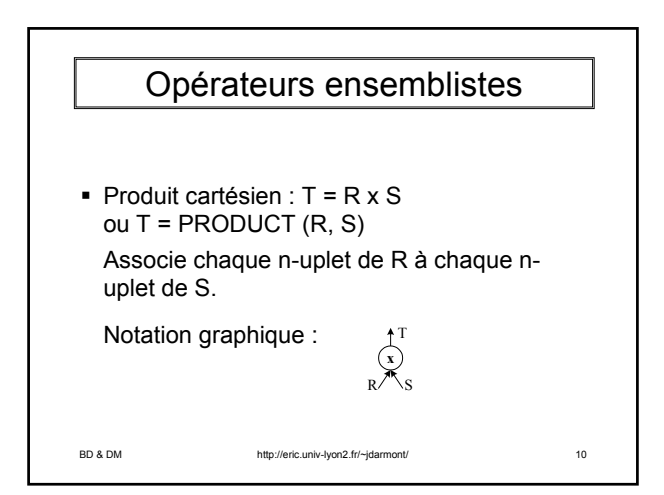

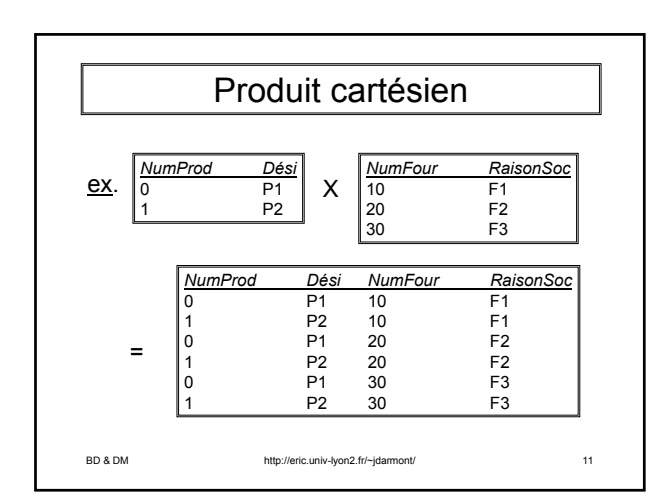

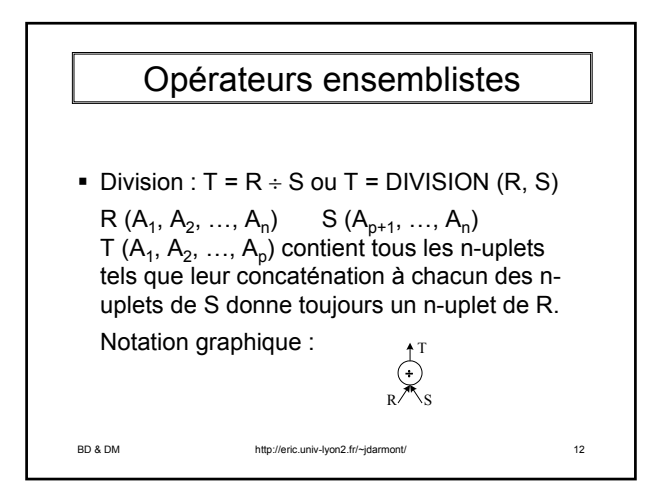

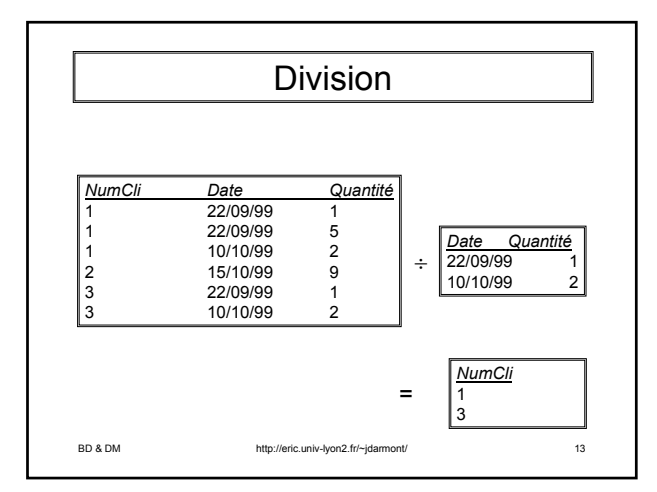

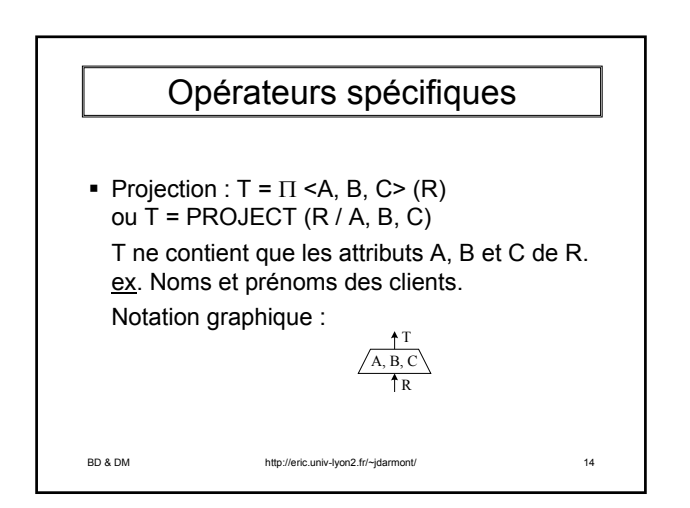

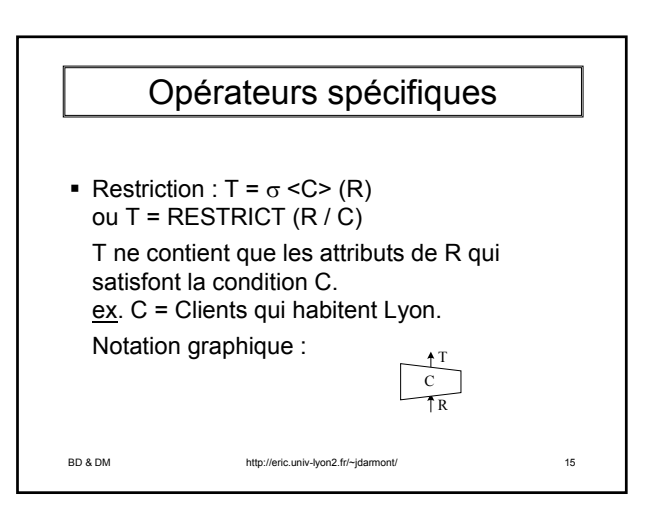

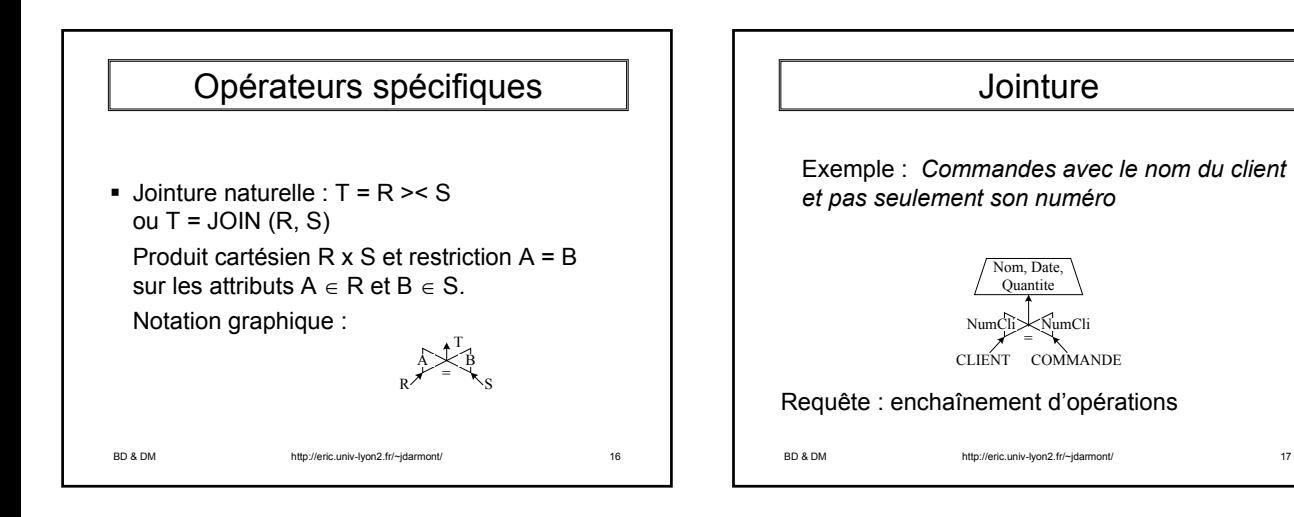

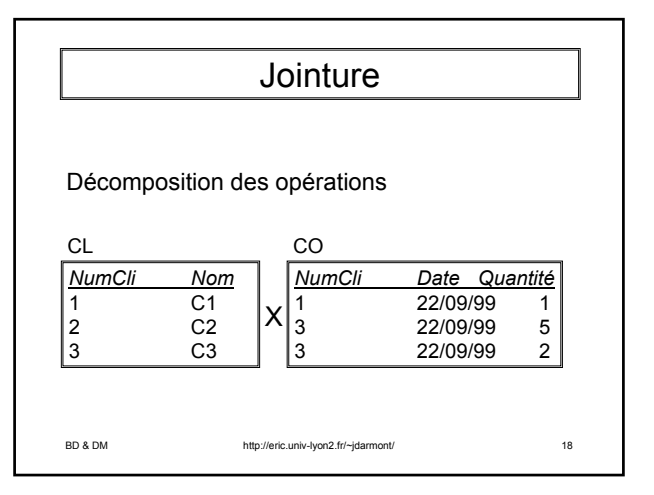

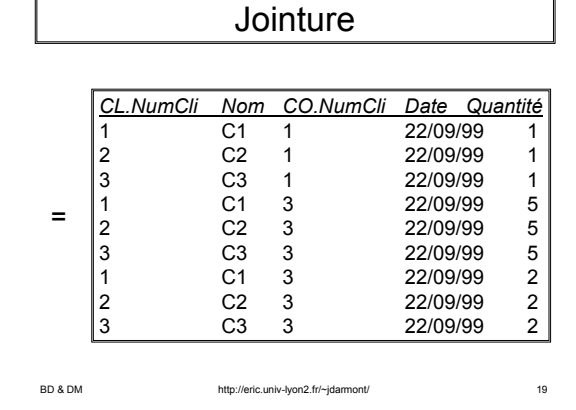

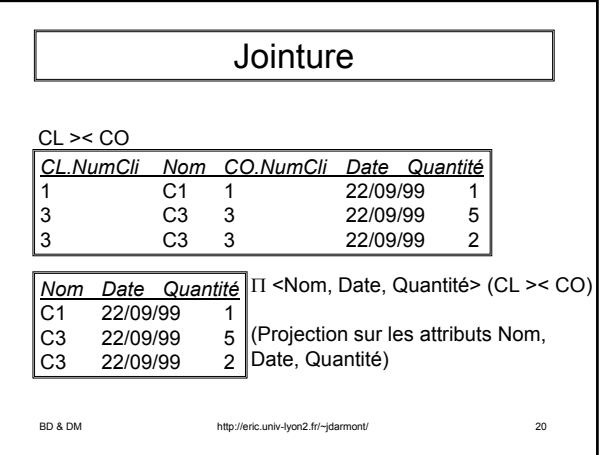

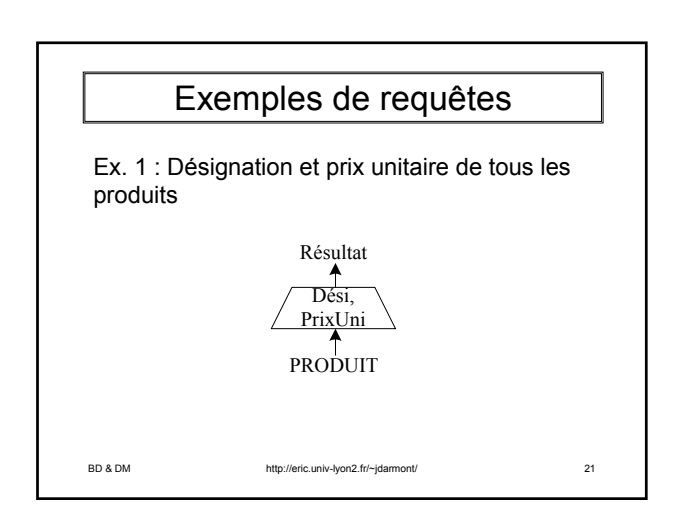

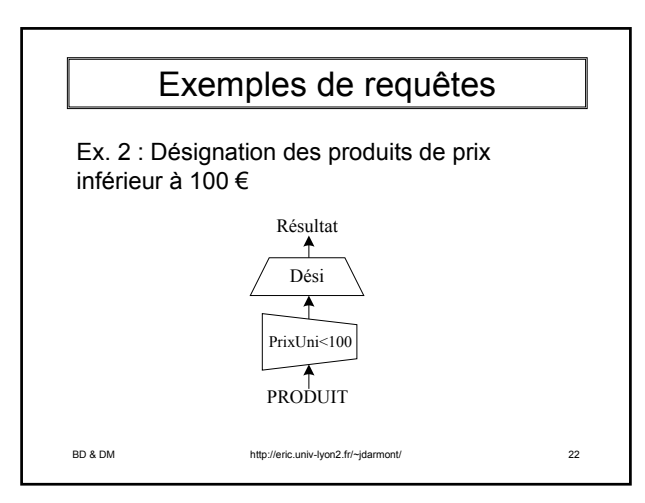

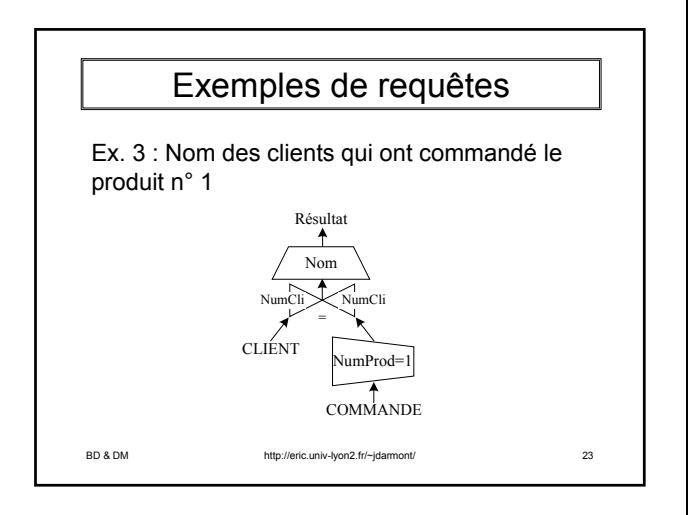

# Exemples de requêtes

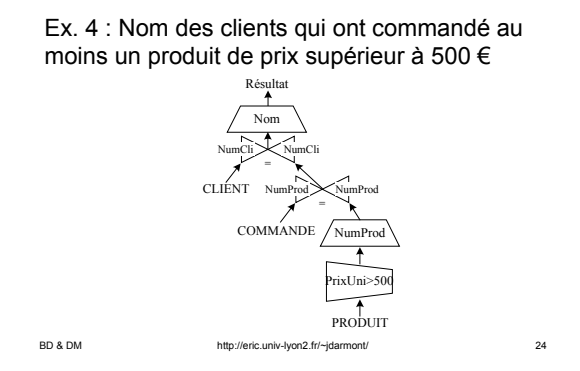

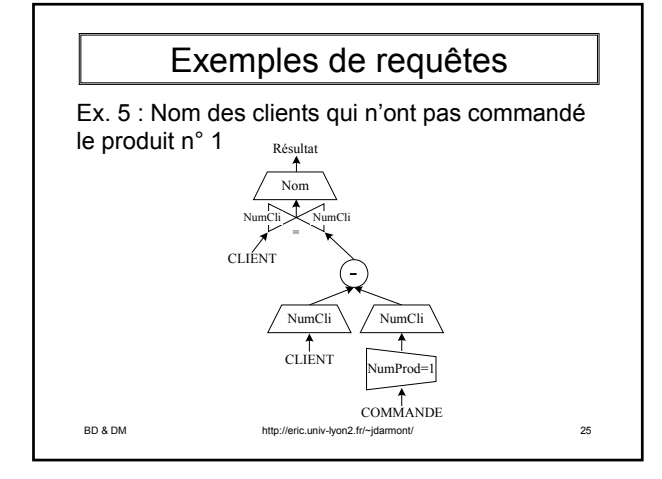

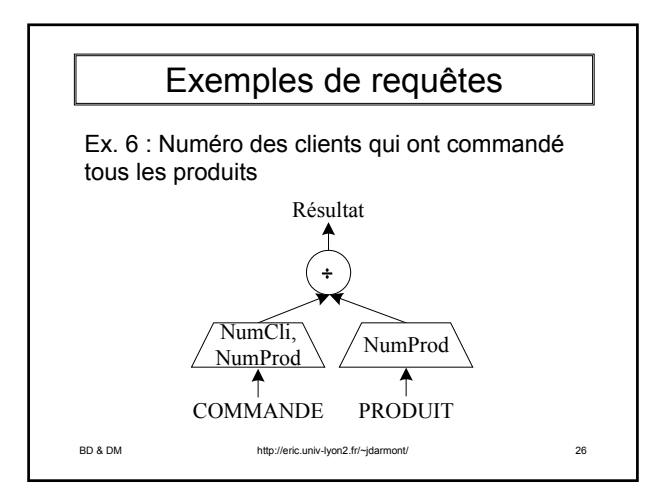

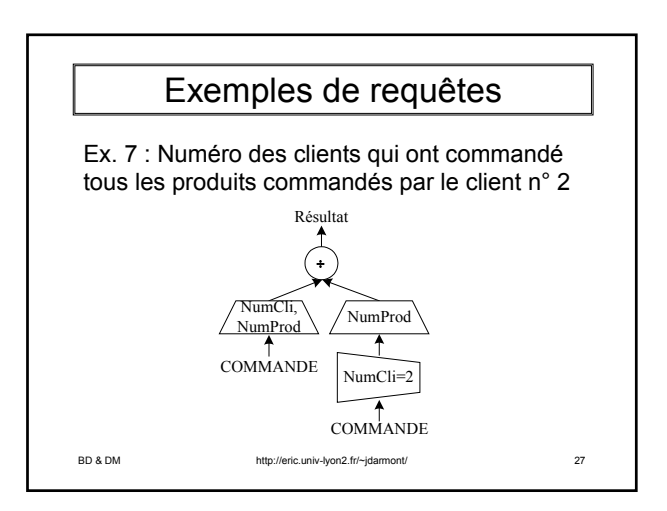

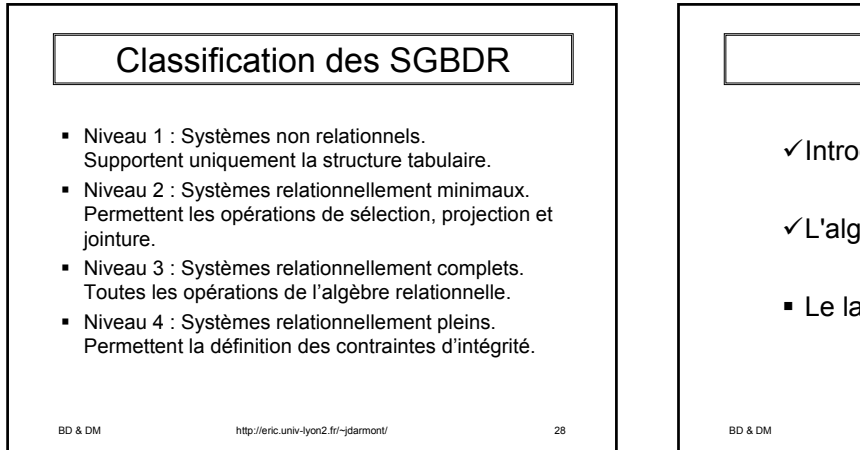

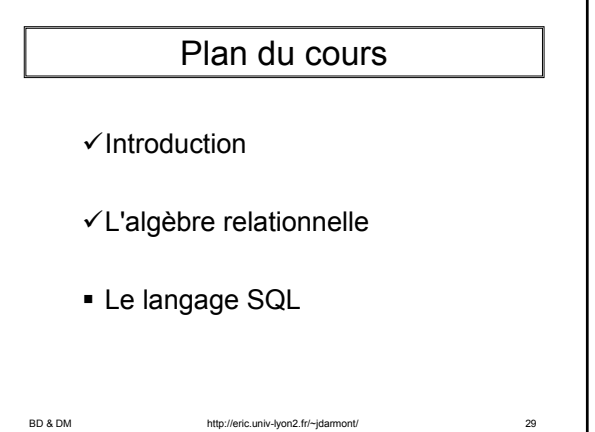

## Généralités

- SQL : *Structured Query Language*, issu de SEQUEL (*Structured English as a QUery Language*)
- SQL permet la définition, la manipulation et le contrôle d'une base de données relationnelle. Il se base sur l'algèbre relationnelle.
- SQL est un standard ANSI depuis 1986.
- Nous adoptons dans cette partie la syntaxe du SQL d'Oracle (très proche de la norme).

BD & DM http://eric.univ-lyon2.fr/~jdarmont/ 30

#### Généralités

SQL se subdivise en trois sous-langages :

- **LDD** (*Langage de Définition de Données*) : création, modification et suppression des définitions des tables
- **LMD** (*Langage de Manipulation de Données*) : ajout, suppression, modification et interrogation des données
- **LCD** (*Langage de Contrôle de Données*) : gestion des protections d'accès

BD & DM http://eric.univ-lyon2.fr/~jdarmont/ 31

BD & DM http://eric.univ-lyon2.fr/~jdarmont/ 32 Caractère de fin d'instruction : ; Commentaires : ¾ -- Ligne commentée  $\triangleright$  /\* Bloc de texte commenté \*/ Clauses optionnelles : Notées entre [ ] dans ce support de cours Généralités

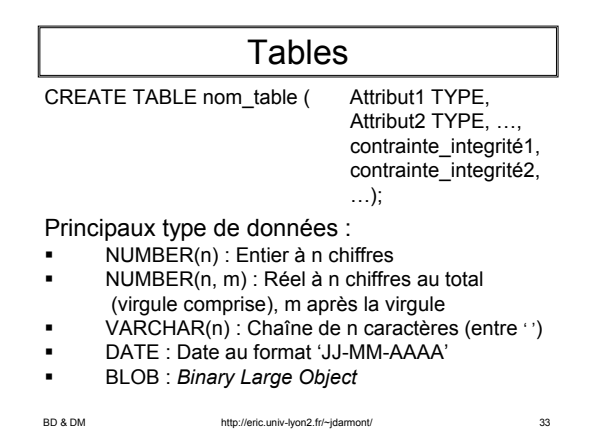

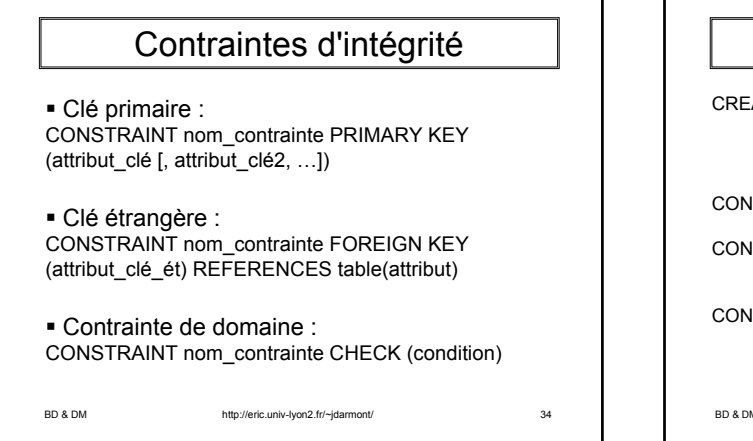

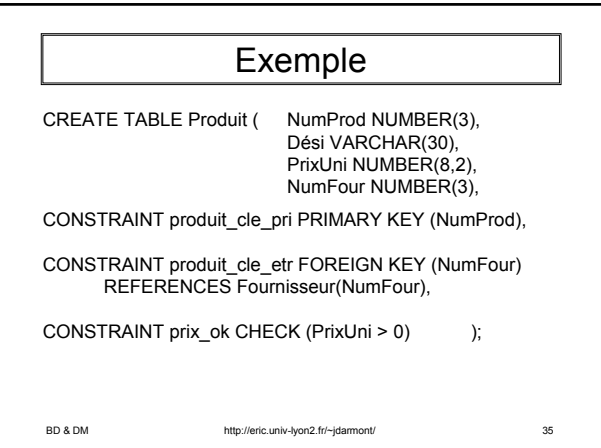

#### Modifications structurelles

- Ajout d'attributs ALTER TABLE nom\_table ADD (attribut TYPE, …); ex. ALTER TABLE Client ADD (tel NUMBER(8));
- Modifications d'attributs ALTER TABLE nom\_table MODIFY (attribut TYPE, ...); ex. ALTER TABLE Client MODIFY (tel NUMBER(10));
- Suppression d'attributs ALTER TABLE nom\_table DROP COLUMN attribut, ...; ex. ALTER TABLE Client DROP COLUMN tel;

BD & DM http://eric.univ-lyon2.fr/~jdarmont/ 36

Modifications structurelles

BD & DM http://eric.univ-lyon2.fr/~jdarmont/ 37 Ajout de contrainte ALTER TABLE nom\_table ADD CONSTRAINT nom\_contrainte définition\_contrainte; ex. ALTER TABLE Client ADD CONSTRAINT sal\_ok CHECK (salaire>0); Suppression de contrainte ALTER TABLE nom\_table DROP CONSTRAINT nom\_contrainte; ex. ALTER TABLE Client DROP CONSTRAINT sal\_ok:

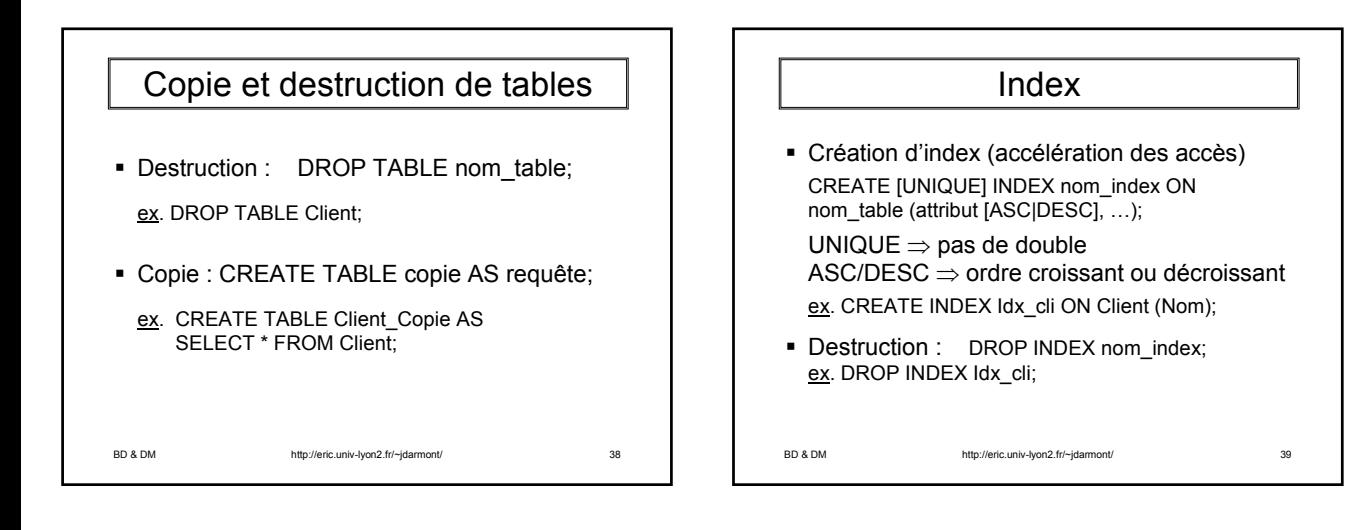

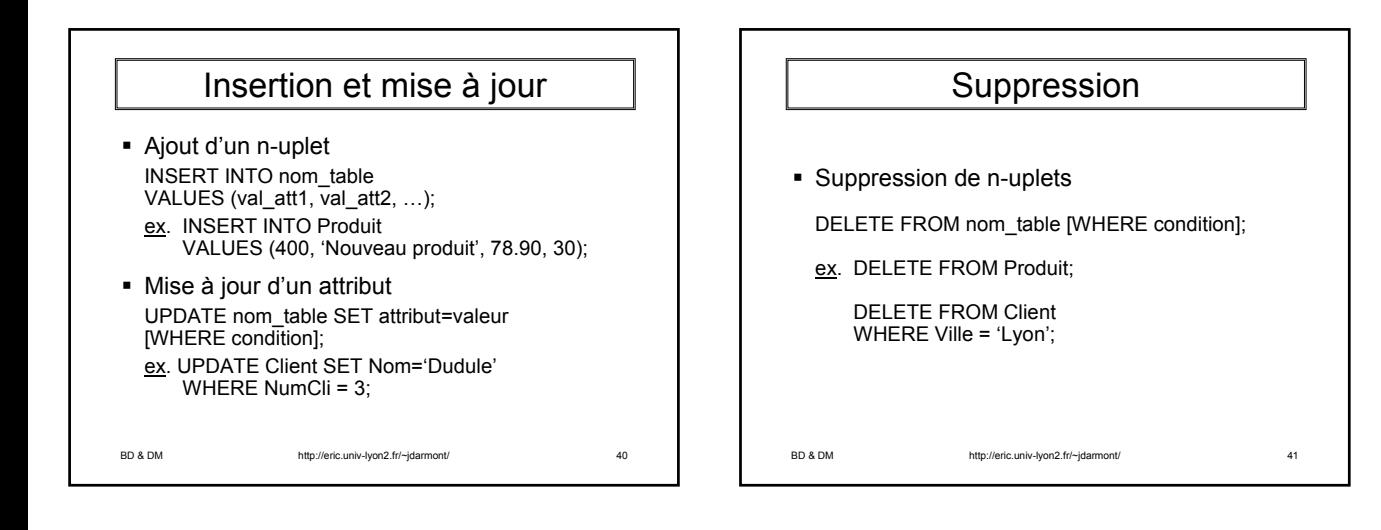

## Requêtes simples

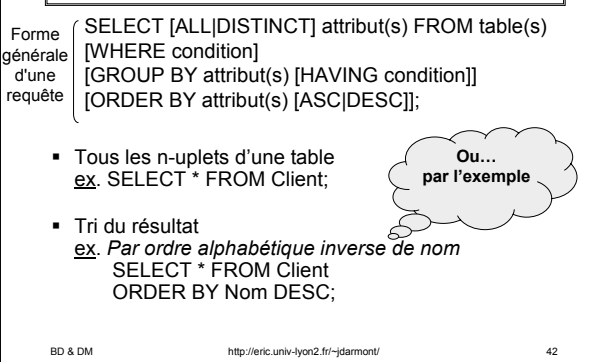

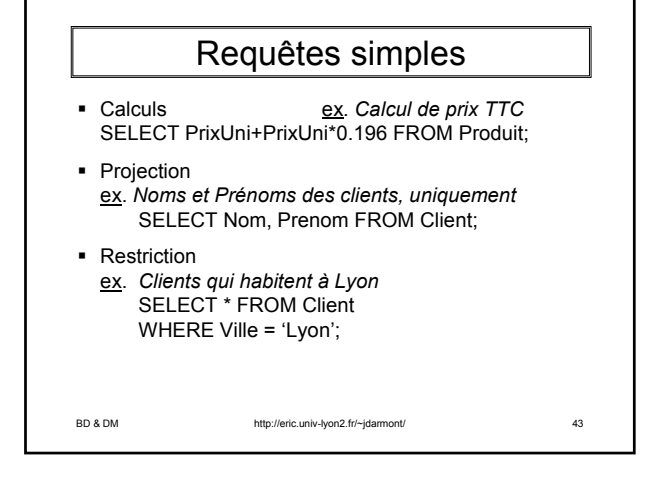

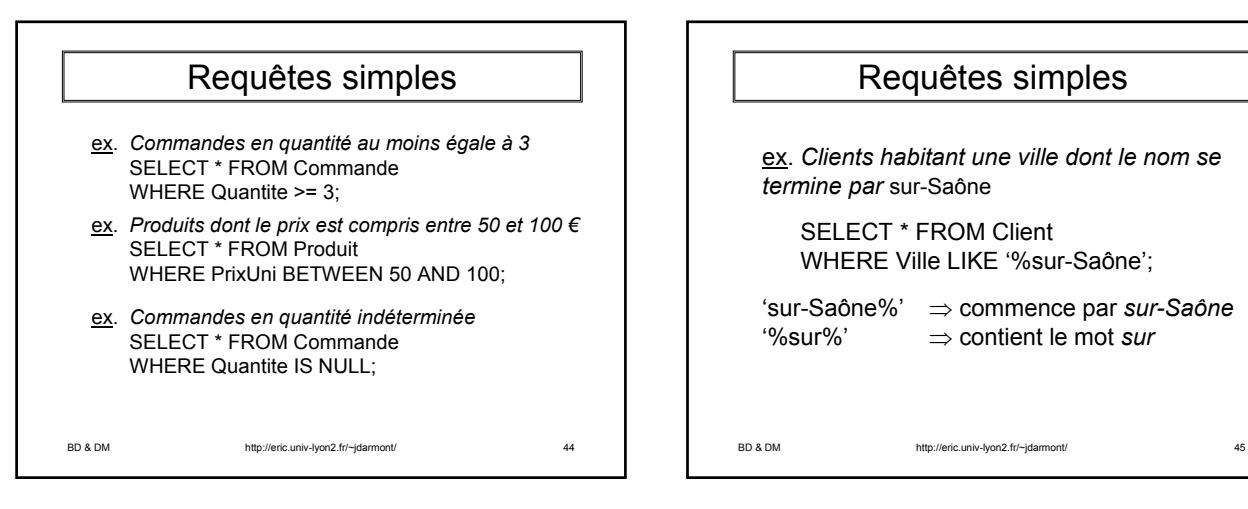

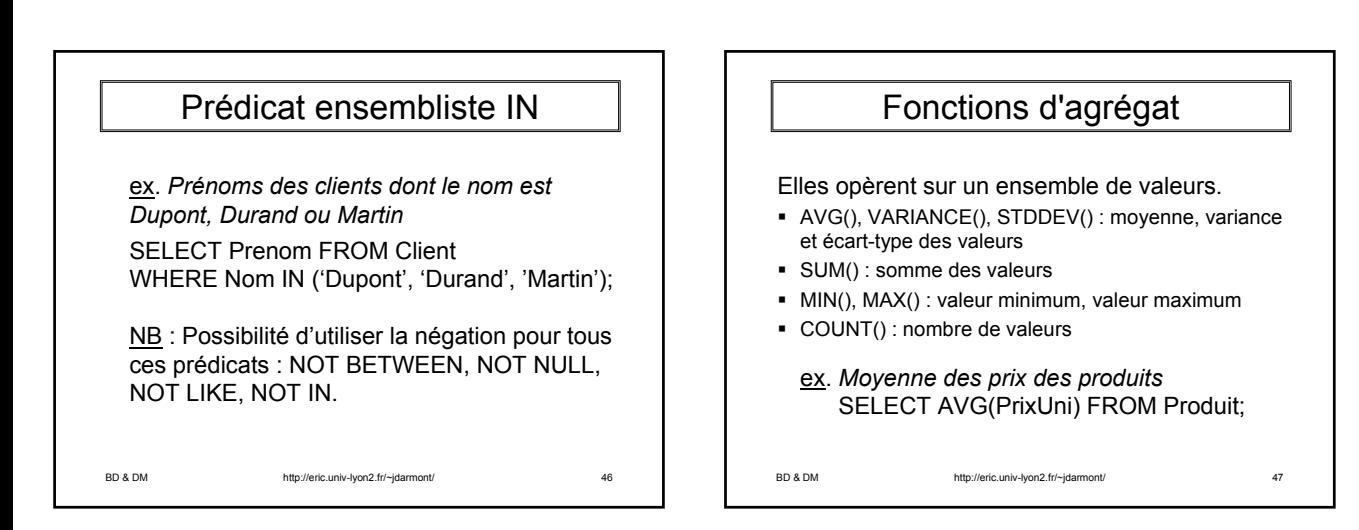

# Fonctions d'agrégat

#### Opérateur DISTINCT

ex. *Nombre total de commandes* SELECT COUNT(\*) FROM Commande; SELECT COUNT(NumCli) FROM Commande;

ex. *Nombre de clients ayant passé commande* SELECT COUNT( DISTINCT NumCli) FROM Commande;

BD & DM http://eric.univ-lyon2.fr/~jdarmont/ 48

*NumCli Date Quantite* 1 22/09/99 1 3 22/09/99 5 22/09/99 Table COMMANDE (simplifiée) COUNT(NumCli)  $\Rightarrow$  Résultat = 3 COUNT(DISTINCT NumCli)  $\Rightarrow$  Résultat = 2 Fonctions d'agrégat

BD & DM http://eric.univ-lyon2.fr/~jdarmont/ 49

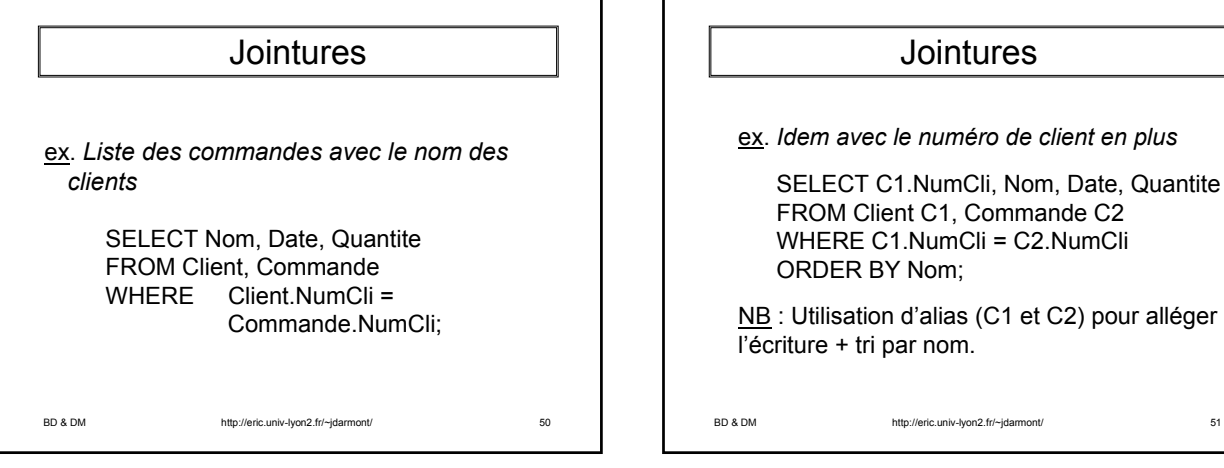

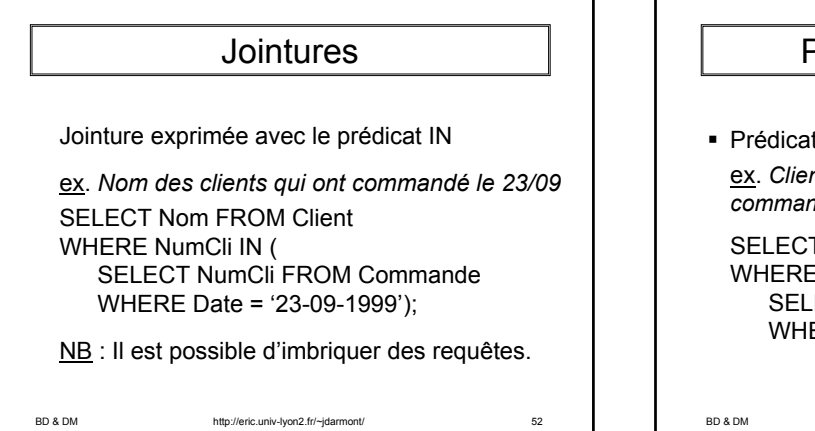

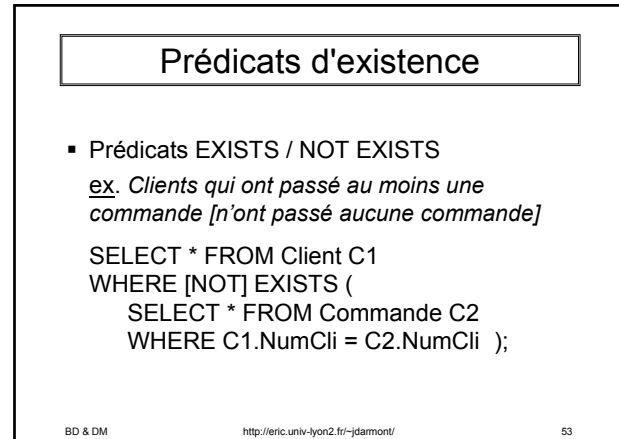

# Prédicats de dénombrement

 Prédicats ALL / ANY ex. *Numéros des clients qui ont commandé au moins un produit en quantité supérieure à chacune [à au moins une] des quantités commandées par le client n° 1.* SELECT DISTINCT NumCli FROM Commande WHERE Quantite > ALL [ANY] ( SELECT Quantite FROM Commande WHERE NumCli =  $1$ );

BD & DM http://eric.univ-lyon2.fr/~jdarmont/ 54

- Groupement
- ex. *Quantité totale commandée par chaque client* SELECT NumCli, SUM(Quantite) FROM Commande GROUP BY NumCli;
- ex. *Nombre de produits différents commandés...* SELECT NumCli, COUNT(DISTINCT NumProd) FROM Commande GROUP BY NumCli;

BD & DM http://eric.univ-lyon2.fr/~jdarmont/ 55

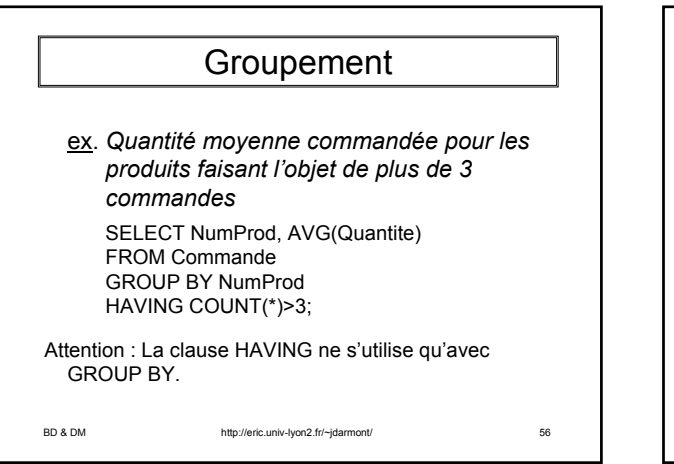

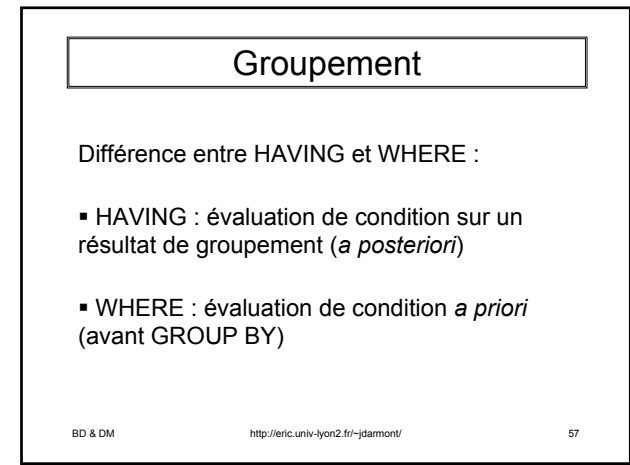

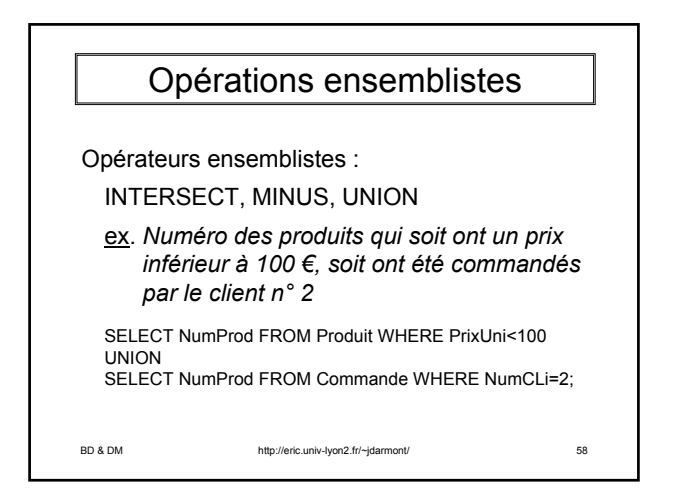

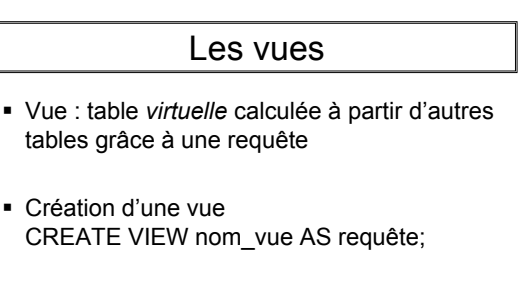

ex. CREATE VIEW Noms AS SELECT Nom, Prenom FROM Client;

BD & DM http://eric.univ-lyon2.fr/~jdarmont/ 59

#### Intérêt des vues

 Simplification de l'accès aux données en masquant les opérations de jointure

ex. CREATE VIEW Prod\_com AS SELECT P.NumProd, Dési, PrixUni, Date, Quantite FROM Produit P, Commande C WHERE P.NumProd=C.NumProd;

SELECT NumProd, Dési FROM Prod\_com WHERE Quantite>10;

BD & DM http://eric.univ-lyon2.fr/~jdarmont/ 60

Intérêt des vues

- Sauvegarde indirecte de requêtes complexes
- Présentation de mêmes données sous différentes formes adaptées aux différents usagers particuliers
- Support de l'indépendance logique ex. Si la table Produit est remaniée, la vue Prod\_com doit être refaite, mais les requêtes qui utilisent cette vue n'ont pas à être remaniées.

BD & DM http://eric.univ-lyon2.fr/~jdarmont/ 61

BD & DM http://eric.univ-lyon2.fr/~jdarmont/ 62 Renforcement de la sécurité des données par masquage des lignes et des colonnes sensibles aux usagers non habilités Intérêt des vues BD & DM http://eric.univ-lyon2.fr/~jdarmont/ 63 Pour que la mise à jour de données à travers une vue soit possible : Le mot clé DISTINCT doit être absent. La clause FROM doit faire référence à une seule table. La clause SELECT doit faire référence directement aux attributs de la table concernée (pas d'attribut dérivé). Les clauses GROUP BY et HAVING sont interdites. Restrictions des vues

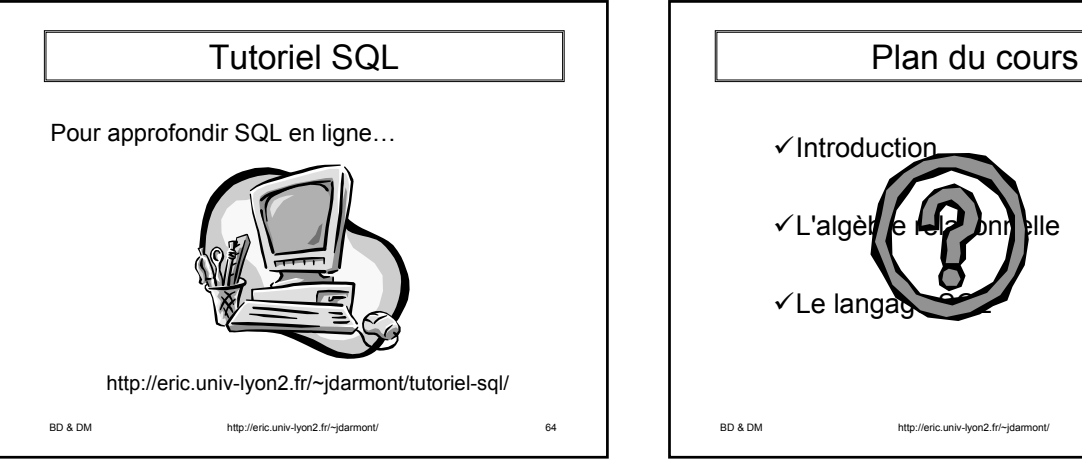

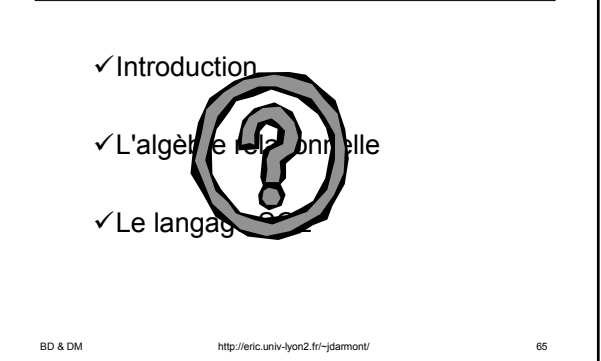